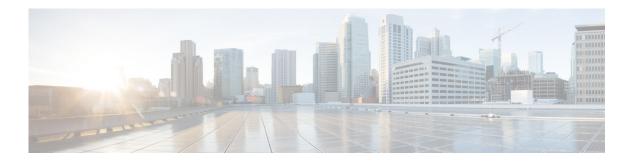

## **R** Commands

This chapter describes the Cisco NX-OS FabricPath commands that begin with R.

## reference-bandwidth (FabricPath)

To change the reference bandwidth used for setting an interface, use the **reference bandwidth** command. To return to the default setting, use the **no** form of this command.

reference-bandwidth bandwidth {Mbps | Gbps}

no reference-bandwidth bandwidth {Mbps | Gbps}

| Syntax Description | bandwidth                                                                                                    | Specifies the bandwidth in Mbps and Gbps. The range is from 1 to 400000 in Mbps and from 1 to 400 in Gbps. |  |
|--------------------|----------------------------------------------------------------------------------------------------|----------------------------------------------------------------------------------------------------|--|
|                    | Mbps                                                                                                    | Specifies the bandwidth in Mbps.                                                                           |  |
|                    | Gbps                                                                                                    | Specifies the bandwidth in Gbps.                                                                           |  |
| Command Default    | The defaults are as follows:                                                                                                    |                                                                                                    |  |
|                    | • Gbps: 400                                                                                                    |                                                                                                    |  |
|                    | • Mbps: 400000                                                                                                    |                                                                                                    |  |
| Command Modes      | FabricPath IS-IS configuration mode                                                                                                    |                                                                                                    |  |
| Command History    | Release                                                                                                    | Modification                                                                                               |  |
|                    | 5.2(1)N1(1)                                                                                                    | This command was introduced.                                                                               |  |
| Usage Guidelines   | This command requires an Enhanced Layer 2 license.                                                                                                    |                                                                                                    |  |
| Examples           | This example shows how to change the reference bandwidth for a Gbps interface:                                                                                                    |                                                                                                    |  |
|                    | <pre>switch# configure terminal<br/>Enter configuration commands, one per line. End with CNTL/Z.<br/>switch(config)# fabricpath domain default<br/>switch(config-fabricpath-isis)# topology 1<br/>switch(config-fabricpath-isis-topo)# reference-bandwidth 500 Gbps<br/>switch(config-fabricpath-isis-topo)#</pre> |                                                                                                    |  |
|                    |                                                                                                    |                                                                                                    |  |
| Related Commands   | Command                                                                                                    | Description                                                                                                |  |
|                    | show fabricpath isis                                                                                                    | s Displays FabricPath Layer 2 IS-IS.                                                                       |  |

## reply mode out-of-band

To configure fabric path OAM out-of-band service reply mode, use the **reply mode out-of-band** command in fabric path OAM profile configuration mode. To remove the out-of-band service reply mode, use the **no** form of this command.

reply mode out-of-band {ipv4 | ipv6} ip-address port-number

no reply mode out-of-band

| Syntax Description | ipv4                                                                                                    | Specifies the IPv4 address.                 |  |  |
|--------------------|----------------------------------------------------------------------------------------------------|---------------------------------------------|--|--|
|                    | ipv6                                                                                                    | Specifies the IPv6 address.                 |  |  |
|                    | ip-address                                                                                                    | An IPv4 or IPv6 address.                    |  |  |
|                    | port-number                                                                                                    | Port number. The range is from 0 to 65,535. |  |  |
| Command Default    | The out-of-band reply mode is not configured.                                                                                                    |                                             |  |  |
| Command Modes      | Fabricpath OAM profile (config-fp-oam-profile)                                                                                                    |                                             |  |  |
| Command History    | Release                                                                                                    | Modification                                |  |  |
|                    | 7.0(0)N1(1)                                                                                                    | This command was introduced.                |  |  |
| Usage Guidelines   | Use the <b>reply mode out-of-band</b> command to configure reply mode information.                                                                            |                                             |  |  |
| Examples           | This example shows how to enter reply mode information:                                                                                                    |                                             |  |  |
|                    | <pre>switch(#) configure terminal<br/>switch(config)# fabricpath oam profile 100<br/>switch(config-fp-oam-profile)# reply mode out-of-band 10.1.1.7 500</pre> |                                             |  |  |
|                    |                                                                                                    |                                             |  |  |
| Related Commands   | Command                                                                                                    | Description                                 |  |  |

## root-priority (FabricPath)

To set the priority for which node becomes the root, use the **root-priority** command. To return to the default setting, use the **no** form of this command.

root-priority value

no root-priority value

| Syntax Description | value                                                                                                    | Root priority value per topology. The range is from 1 to 255. The default is 64. |  |
|--------------------|----------------------------------------------------------------------------------------------------|----------------------------------------------------------------------------------|--|
| Command Default    | The default value                                                                                                    | e is 64.                                                                         |  |
| Command Modes      | FabricPath IS-IS configuration mode                                                                                                    |                                                                                  |  |
| Command History    | Release                                                                                                    | Modification                                                                     |  |
|                    | 5.2(1)N1(1)                                                                                                    | This command was introduced.                                                     |  |
| Usage Guidelines   | The highest numerical value for the priority is likely to become root.<br>This command requires an Enhanced Layer 2 license.                                                                                                    |                                                                                  |  |
| Examples           | This example shows how to set the priority for which node becomes the root:<br>switch# configure terminal<br>Enter configuration commands, one per line. End with CNTL/Z.<br>switch(config)# fabricpath domain default<br>switch(config-fabricpath-isis)# topology 1<br>switch(config-fabricpath-isis-topo)# root-priority 1<br>switch(config-fabricpath-isis-topo)# |                                                                                  |  |
| Related Commands   | <b>Command</b><br>show fabricpath                                                                                                    | <b>Description</b><br><b>isis</b> Displays FabricPath IS-IS information.         |  |